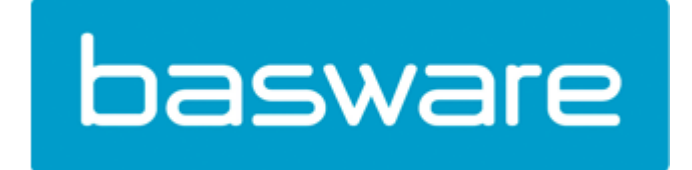

# **BaswareONE SOAP interface**

### **Index**

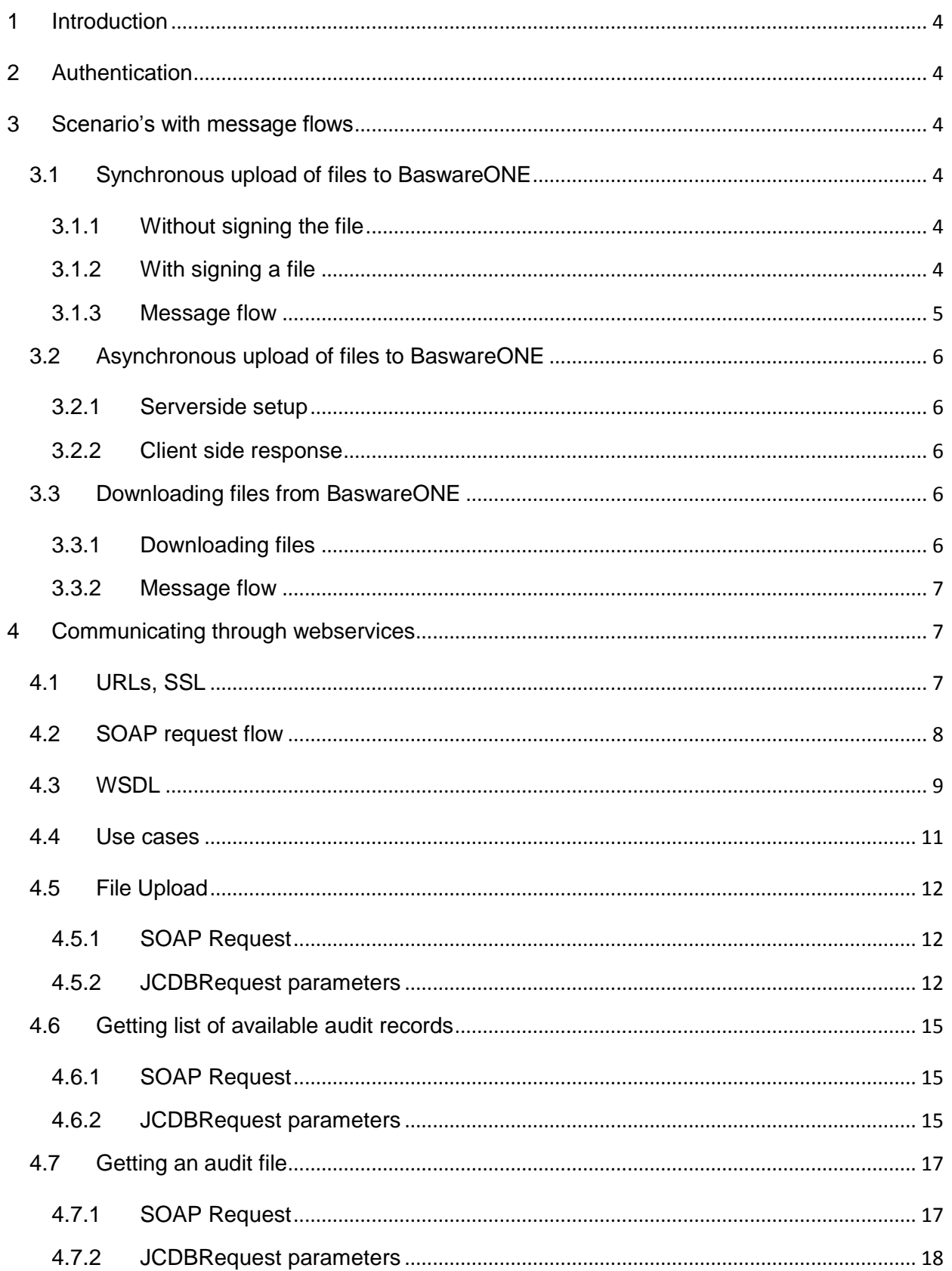

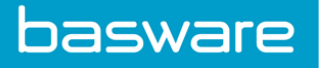

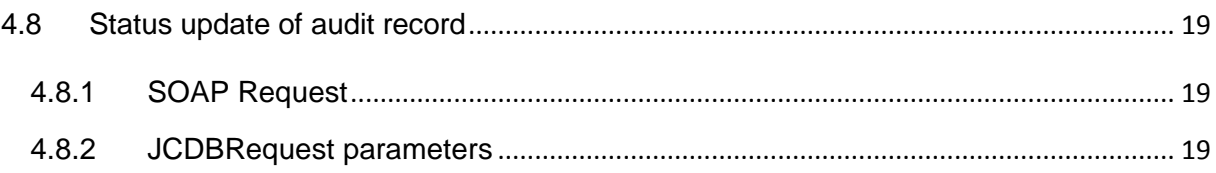

3 | 20

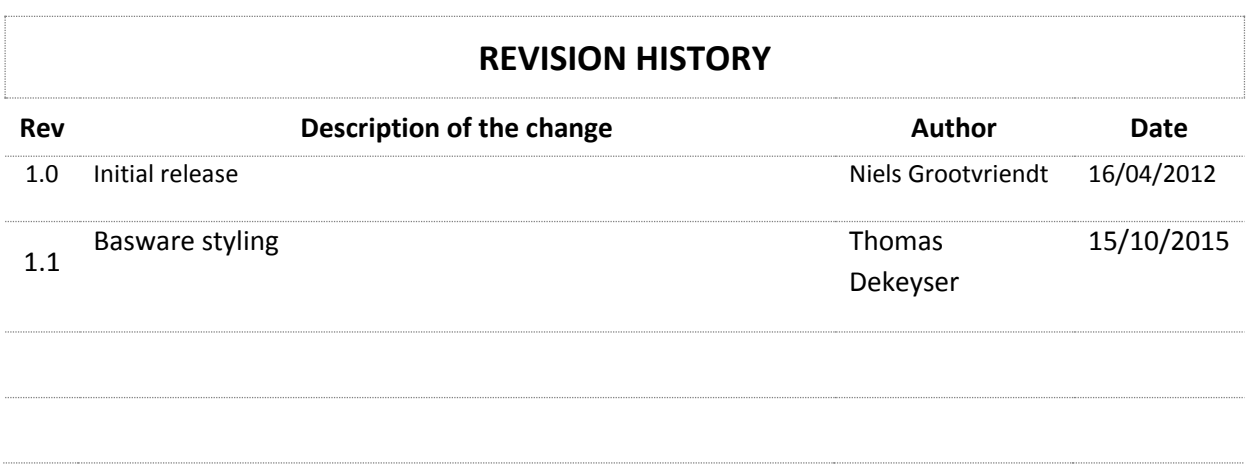

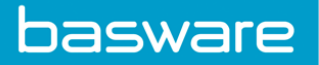

## <span id="page-3-0"></span>**1 Introduction**

Some companies want to connect to BaswareONE, but want to integrate their application instead of using Bizconnect. Those companies can connect to BaswareONE using the following scenarios.

## <span id="page-3-1"></span>**2 Authentication**

BaswareONE allows 2 types of authentication:

- Basic Authentication
- Certificate Logon

Which type is to be used depends on the configuration of the server you want to connect from. So, for each request, you should provide the correct authentication type.

## <span id="page-3-2"></span>**3 Scenario's with message flows**

#### <span id="page-3-3"></span>*3.1 Synchronous upload of files to BaswareONE*

#### <span id="page-3-4"></span>**3.1.1 Without signing the file**

- Create a file on the back end system. This file can be encrypted, but this will have no added value when using a HTTPS connection. A HTTPS connection will be required by default.
- Push the file to BaswareONE as described in 4.4.
- The BaswareONE HTTP server will receive the file and pass a part of it to the Document Router.
- This Document Router will decide what to do with it and give a response to the BaswareONE HTTP server. When the file was encrypted, the Document Router will have to figure out what to do with the file based on the context of the file, and not on the content. Decrypting the file will happen later on in the process.
- If the response was positive, the HTTP server will insert the document with the correct parameters into BaswareONE and returning the requester a response with audit information that can be used in the back end system.
- If the response was negative or the insert didn't work for some reason, an error is returned to the requester with some information about the error.

#### <span id="page-3-5"></span>**3.1.2 With signing a file**

Create a file on the back end system (this can be encrypted, but see 3.1.1) and sign the file. Make sure the file is signed using S/Mime so the signature is part of the file!

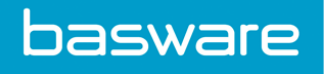

Push the file to BaswareONE HTTP server as described in 4.2.

The BaswareONE HTTP server will first try to verify the signature based on the user profile and will pass the file without signature to the Document Router.

From now on, it will be processed as any other file as described above in 3.1.1.

#### <span id="page-4-0"></span>**3.1.3 Message flow**

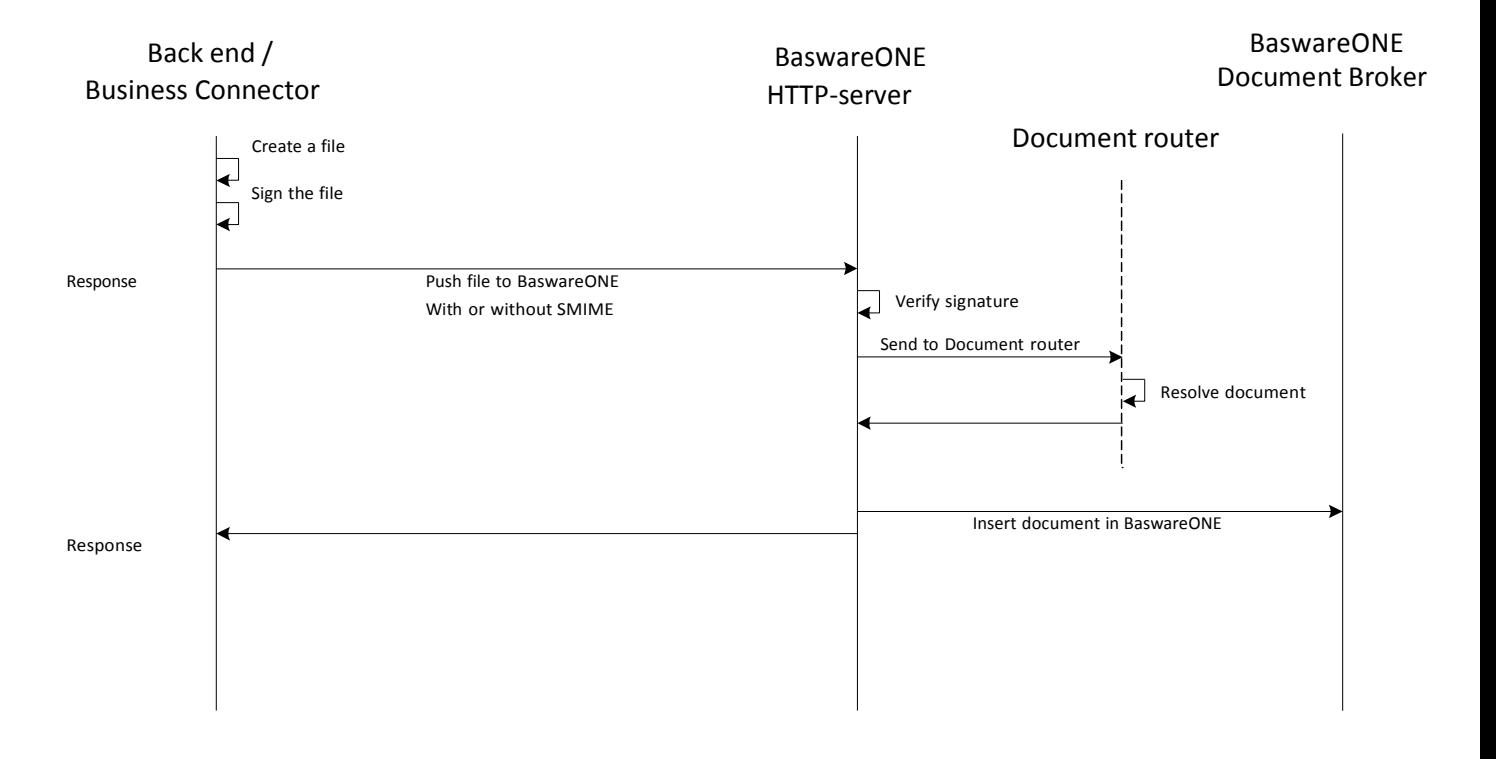

## <span id="page-5-0"></span>*3.2 Asynchronous upload of files to BaswareONE*

#### <span id="page-5-1"></span>**3.2.1 Server side setup**

The asynchronous upload can be used for systems with a high load. The main part in having an asynchronous system is the usage of a message-queue between receiving the message and the BaswareONE back-end. In this way, the server remains running and accepting messages.

#### <span id="page-5-2"></span>**3.2.2 Client side response**

For the client, the only difference with synchronous uploading is the response, which is received.

#### **Sample result**

```
<upload>
  <id>77460</id> <contentlength>4176</contentlength>
   <checksum type="md5">BBA80A67A0343A0168372731826CAC0</checksum>
  <time format="CCYYMMDDHHMMSS">20050202121516</time>
   <ref1>clientref1</ref1>
   <ref2>clientref2</ref2>
</upload>
```
## <span id="page-5-3"></span>*3.3 Downloading files from BaswareONE*

#### <span id="page-5-4"></span>**3.3.1 Downloading files**

See which messages are ready to download by launching an URL as specified in 4.5. This will return a list of audit records in XML- format. This list will depend on the supplied user profile.

For each audit record in that list

- You can ask to download an audit file associated with that audit as specified in 4.6. This will return the file as-is.
- You can then process this file on the back end or put it ready to process.
- When done so, you can update the status of that audit on BaswareONE by requesting so as specified in 4.7.This way you won't download any audit files twice.

## **3.3.2 Message flow**

<span id="page-6-0"></span>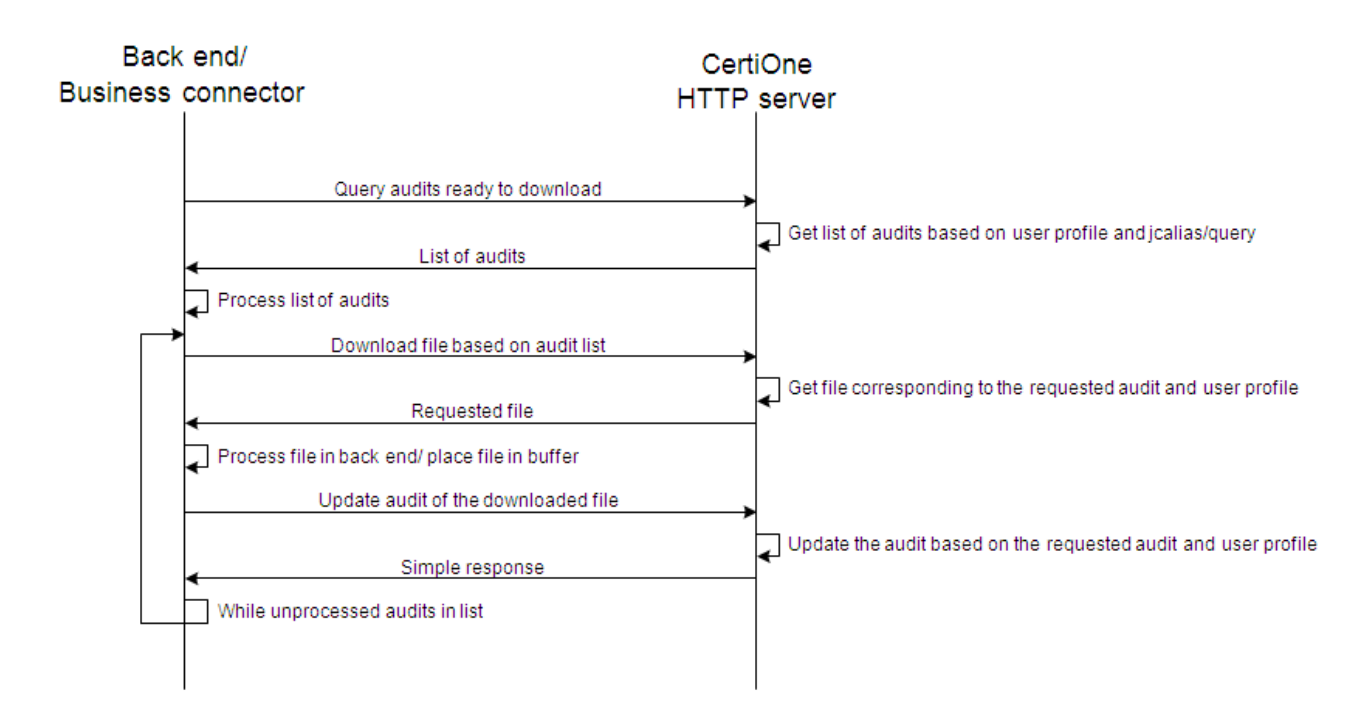

## <span id="page-6-1"></span>**4 Communicating through web services**

All functionality described above can also be used by means of web services. BaswareONE HTTP Server provides a JCSOAP SOAP Web Service for data exchange with Web Services enabled applications. It is an SOAP-RPC (RPC is a Remote Procedure Call) web service.

Using that service it is possible to exchange data with BaswareONE:

upload of files, download of files.

The JCSOAP SOAP web service is a wrapper which process SOAP requests. Internally it calls standard HTTP Server, parses returned HTTP response and constructs SOAP response. It means that parameters which you can usually pass to standard HTTP Server can be included into JCSOAP Request parameters.

## <span id="page-6-2"></span>*4.1 URLs, SSL*

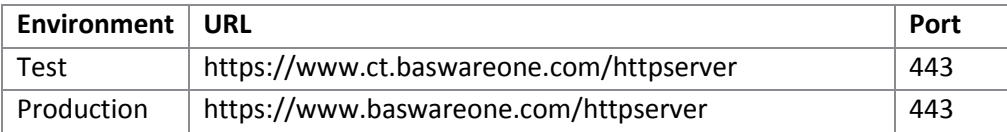

#### Testing URL's

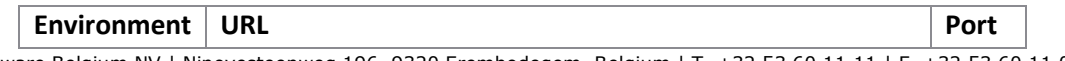

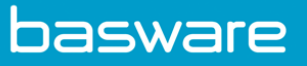

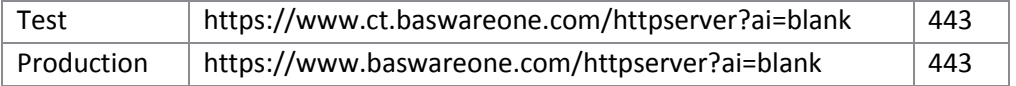

The SSL webserver Certificates used for the HTTPS connection can be wildcard certificates (like on "\*.BaswareONE.com")

#### For example: Test certificates

#### Certificate Hierarchy

```
▲GlobalSign Root CA
 4 GlobalSign Domain Validation CA - SHA256 - G2
     *.ct.baswareone.com
```
For example: production certificates

#### Certificate Hierarchy

4GlobalSign Root CA

4 GlobalSign Domain Validation CA - SHA256 - G2

\*.baswareone.com

The SSL Certificate chain can be easily retrieved by using any browser Hint[: http://www.hosting.com/support/ssl/check-validity-of-ssl-certificate](http://www.hosting.com/support/ssl/check-validity-of-ssl-certificate)

## <span id="page-7-0"></span>*4.2 SOAP request flow*

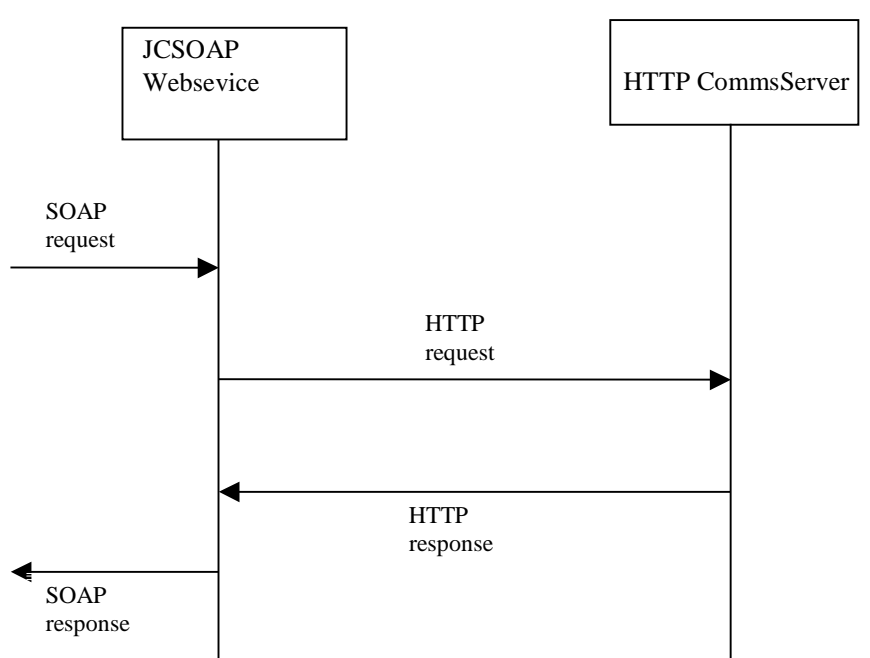

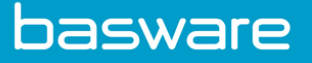

### <span id="page-8-0"></span>*4.3 WSDL*

Below you will find a WSDL definition of the Jcsoap SOAP-RPC webservice. It has only one remote method (called execute). A JCDBRequest parameter for that remote service should be provided. Parameters in that JCDBRequest define what kind of operation will be done at server side (upload or download of files), file to be uploading and also they can provide user credentials for action invocation, but usually that credentials will be taken from HTTP server authentication. The returned JCDBResponse will contain data which you have requested. In case of data uploading the result of the file upload will be returned.

In case of error a JCDBResponse will contain an error code and an error message.

```
<?xml version="1.0" encoding="UTF-8"?>
<wsdl:definitions targetNamespace="http://www.jcommerce.net/wsdl"
xmlns="http://schemas.xmlsoap.org/wsdl/" xmlns:apachesoap="http://xml.apache.org/xml-soap"
xmlns:impl="http://www.jcommerce.net/wsdl" xmlns:intf="http://www.jcommerce.net/wsdl"
            xmlns:soapenc="http://schemas.xmlsoap.org/soap/encoding/"
xmlns:wsdl="http://schemas.xmlsoap.org/wsdl/"
xmlns:wsdlsoap="http://schemas.xmlsoap.org/wsdl/soap/"
xmlns:xsd="http://www.w3.org/2001/XMLSchema">
   <wsdl:types>
      <schema targetNamespace="http://www.jcommerce.net/wsdl"
xmlns="http://www.w3.org/2001/XMLSchema">
        <import namespace="http://schemas.xmlsoap.org/soap/encoding/"/>
        <complexType name="ArrayOf_xsd_string">
           <complexContent>
             <restriction base="soapenc:Array">
                <attribute ref="soapenc:arrayType" wsdl:arrayType="xsd:string[]"/>
              </restriction>
           </complexContent>
        </complexType>
         <complexType name="Audit">
           <sequence>
              <element name="customdate" type="xsd:long"/>
              <element name="misc8" nillable="true" type="xsd:string"/>
              <element name="customStatus5" type="xsd:int"/>
              <element name="misc7" nillable="true" type="xsd:string"/>
              <element name="customStatus4" type="xsd:int"/>
              <element name="misc6" nillable="true" type="xsd:string"/>
              <element name="customStatus3" type="xsd:int"/>
              <element name="misc5" nillable="true" type="xsd:string"/>
             <element name="customStatus2" type="xsd:int"/>
              <element name="misc4" nillable="true" type="xsd:string"/>
              <element name="sentreceiveddate" type="xsd:long"/>
              <element name="misc3" nillable="true" type="xsd:string"/>
              <element name="misc2" nillable="true" type="xsd:string"/>
              <element name="sender" nillable="true" type="xsd:string"/>
              <element name="misc1" nillable="true" type="xsd:string"/>
              <element name="enabled" type="xsd:boolean"/>
              <element name="businessprocesseddate" type="xsd:long"/>
              <element name="traceid" nillable="true" type="xsd:string"/>
              <element name="importexportdate" type="xsd:long"/>
              <element name="modificationdate" type="xsd:long"/>
              <element name="network" nillable="true" type="xsd:string"/>
              <element name="networkreference" nillable="true" type="xsd:string"/>
              <element name="contentType" type="xsd:int"/>
              <element name="tpreceiveddate" type="xsd:long"/>
              <element name="persistId" nillable="true" type="xsd:string"/>
              <element name="businessreference3" nillable="true" type="xsd:string"/>
              <element name="businessreference2" nillable="true" type="xsd:string"/>
              <element name="businessreference1" nillable="true" type="xsd:string"/>
```
 <element name="traceid4" nillable="true" type="xsd:string"/> <element name="traceid3" nillable="true" type="xsd:string"/> <element name="traceid2" nillable="true" type="xsd:string"/> <element name="intchgtype" nillable="true" type="xsd:string"/> <element name="contenttype" type="xsd:int"/> <element name="allValues" nillable="true" type="apachesoap:Map"/> <element name="customkeyvalue4" nillable="true" type="xsd:string"/> <element name="customkeyvalue3" nillable="true" type="xsd:string"/> <element name="customkeyvalue2" nillable="true" type="xsd:string"/> <element name="customkeyvalue1" nillable="true" type="xsd:string"/> <element name="tpprocesseddate" type="xsd:long"/> <element name="status" type="xsd:int"/> <element name="networksessionid" nillable="true" type="xsd:string"/> <element name="customreference2" nillable="true" type="xsd:string"/> <element name="customreference1" nillable="true" type="xsd:string"/> <element name="tpreference3" nillable="true" type="xsd:string"/> <element name="checksumAlgorithm" nillable="true" type="xsd:string"/> <element name="tpreference2" nillable="true" type="xsd:string"/> <element name="tpreference1" nillable="true" type="xsd:string"/> <element name="checksumValue" nillable="true" type="xsd:string"/> <element name="customStatus" type="xsd:int"/> <element name="intchgindividual" nillable="true" type="xsd:string"/> <element name="creationdate" type="xsd:long"/> <element name="preprocesspostprocessdate" type="xsd:long"/> <element name="auditno" type="xsd:int"/> <element name="receiver" nillable="true" type="xsd:string"/> <element name="edireference" nillable="true" type="xsd:string"/> <element name="constransdate" type="xsd:long"/> </sequence> </complexType>- <complexType name="ArrayOfAudit"> <complexContent> <restriction base="soapenc:Array"> <attribute ref="soapenc:arrayType" wsdl:arrayType="impl:Audit[]"/> </restriction> </complexContent></complexType> <complexType name="JCDBResponse"> <sequence> <element name="resultmsg" nillable="true" type="xsd:string"/> <element name="data" nillable="true" type="xsd:string"/> <element name="resultcode" nillable="true" type="xsd:string"/> <element name="properties" nillable="true" type="impl:ArrayOf\_xsd\_string"/> <element name="ok" type="xsd:boolean"/> <element name="base64encoded" type="xsd:boolean"/> <element name="zipped" type="xsd:boolean"/> <element name="audits" nillable="true" type="impl:ArrayOfAudit"/> </sequence> </complexType> <complexType name="JCDBRequest"> <sequence> <element name="base64encode" type="xsd:boolean"/> <element name="params" nillable="true" type="impl:ArrayOf\_xsd\_string"/> <element name="action" nillable="true" type="xsd:string"/> <element name="username" nillable="true" type="xsd:string"/> <element name="data" nillable="true" type="xsd:string"/> <element name="urlalias" nillable="true" type="xsd:string"/> <element name="actionconnect" nillable="true" type="xsd:string"/> <element name="ai" nillable="true" type="xsd:string"/> <element name="urlalias2" nillable="true" type="xsd:string"/> <element name="password" nillable="true" type="xsd:string"/> <element name="zipdata" type="xsd:boolean"/> <element name="audits" nillable="true" type="impl:ArrayOfAudit"/> </sequence> </complexType> </schema>- <schema targetNamespace="http://xml.apache.org/xml-soap" xmlns="http://www.w3.org/2001/XMLSchema"> <import namespace="http://schemas.xmlsoap.org/soap/encoding/"/>- <complexType name="mapItem"> <sequence> <element name="key" nillable="true" type="xsd:string"/>

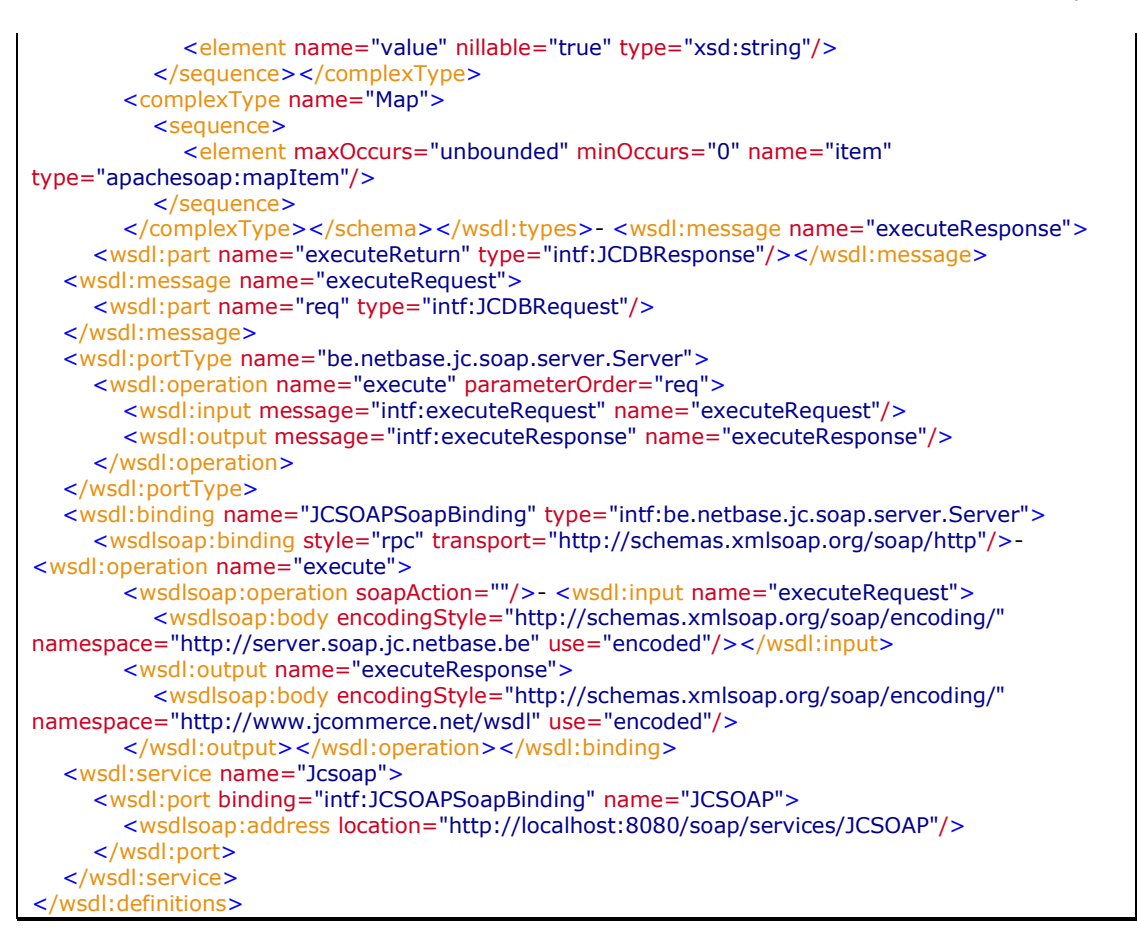

### <span id="page-10-0"></span>*4.4 Use cases*

Below some useful use cases are defined. Connection URL is <http://localhost:8080/soap/services/JCSOAP>

(Servername and port in URL should be changed to real server name and port)

#### **Remarks**

In the HTTP SOAP Request special HTTP header should be added: SOAPAction. It can be empty, but it should present.

In general if your request is incorrectly constructed then SOAP response will be a SOAP Fault response. Example:

```
<?xml version="1.0" encoding="UTF-8"?>
<soapenv:Envelope xmlns:soapenv="http://schemas.xmlsoap.org/soap/envelope/"
xmlns:xsd="http://www.w3.org/2001/XMLSchema"
xmlns:xsi="http://www.w3.org/2001/XMLSchema-instance">
   <soapenv:Body>
      <soapenv:Fault>
        <faultcode>soapenv:Server.userException</faultcode>
        <faultstring>java.lang.NullPointerException</faultstring>
        <detail/>
      </soapenv:Fault>
    </soapenv:Body>
</soapenv:Envelope>
```
## <span id="page-11-0"></span>*4.5 File Upload*

### <span id="page-11-1"></span>**4.5.1 SOAP Request**

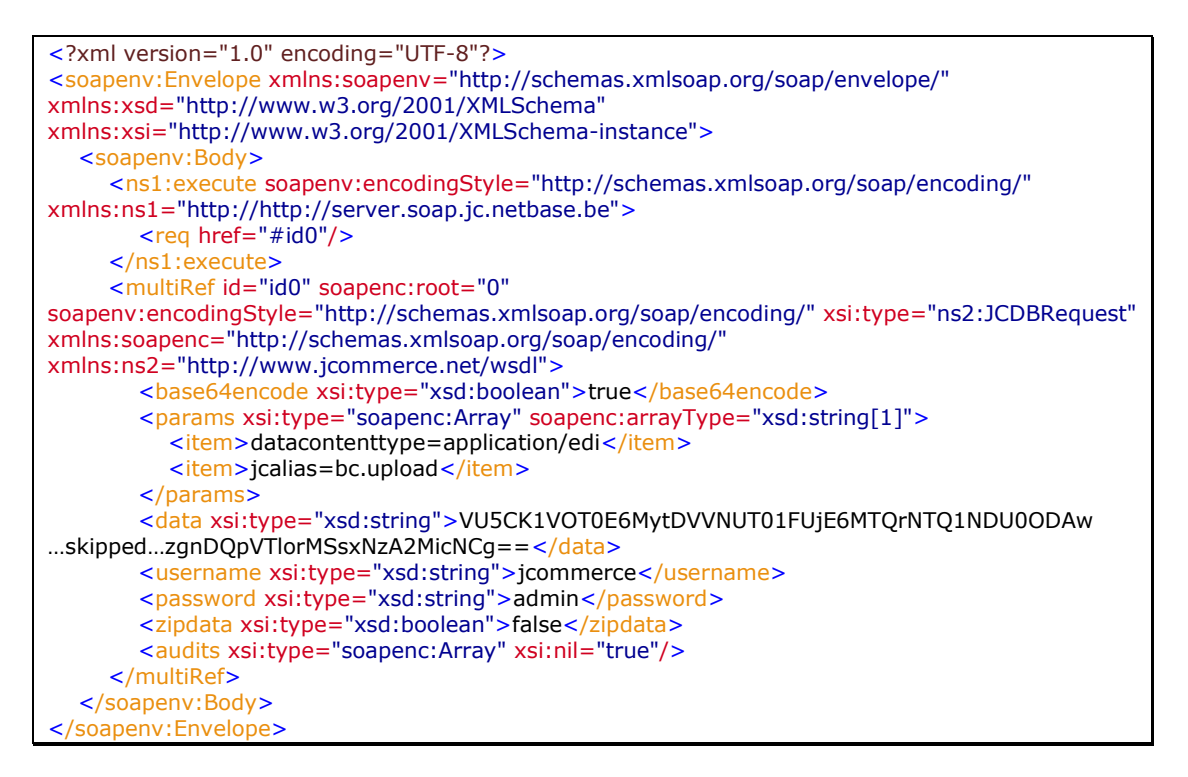

### <span id="page-11-2"></span>**4.5.2 JCDBRequest parameters**

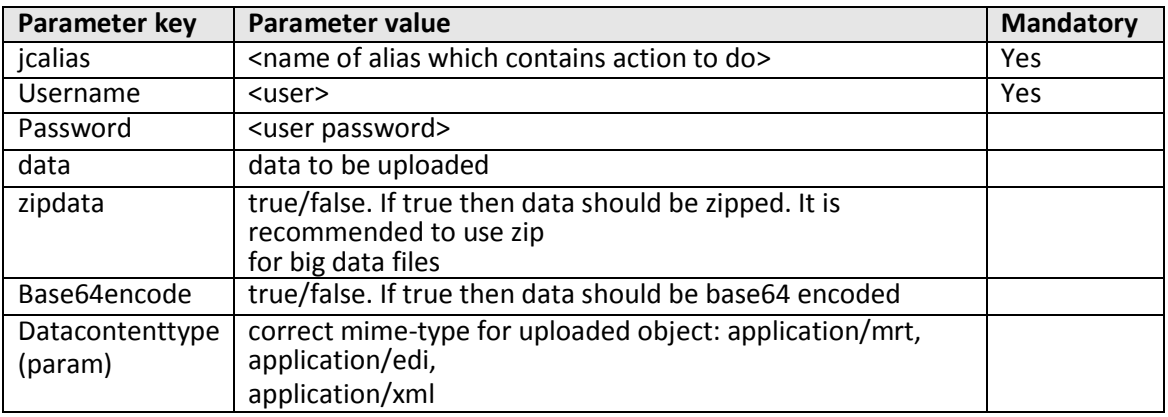

#### **Remarks:**

In order to prevent problems with special or binary characters in returned data it is strongly recommended to put base64encode parameter to true. For big files it is also recommended zip the file before uploading. If you use both zip and base64 then file should be first zipped and then base64 encoded.

If the file upload is successful then the resultcode parameter of JCDBResponse will be 0. If some error occurs resultcode will not be 0 and resultmsg parameter will contain error message.

If the file upload is successful then data element of response will contain an xml data with the number of created audit and resolved document router rule.

Returned data can be base64 encoded and zipped based on values for base64encode in request. Base64encoded and zipped parameters in response tell how the file was transformed for transport.

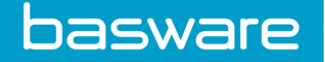

#### **Sample result (ok)**

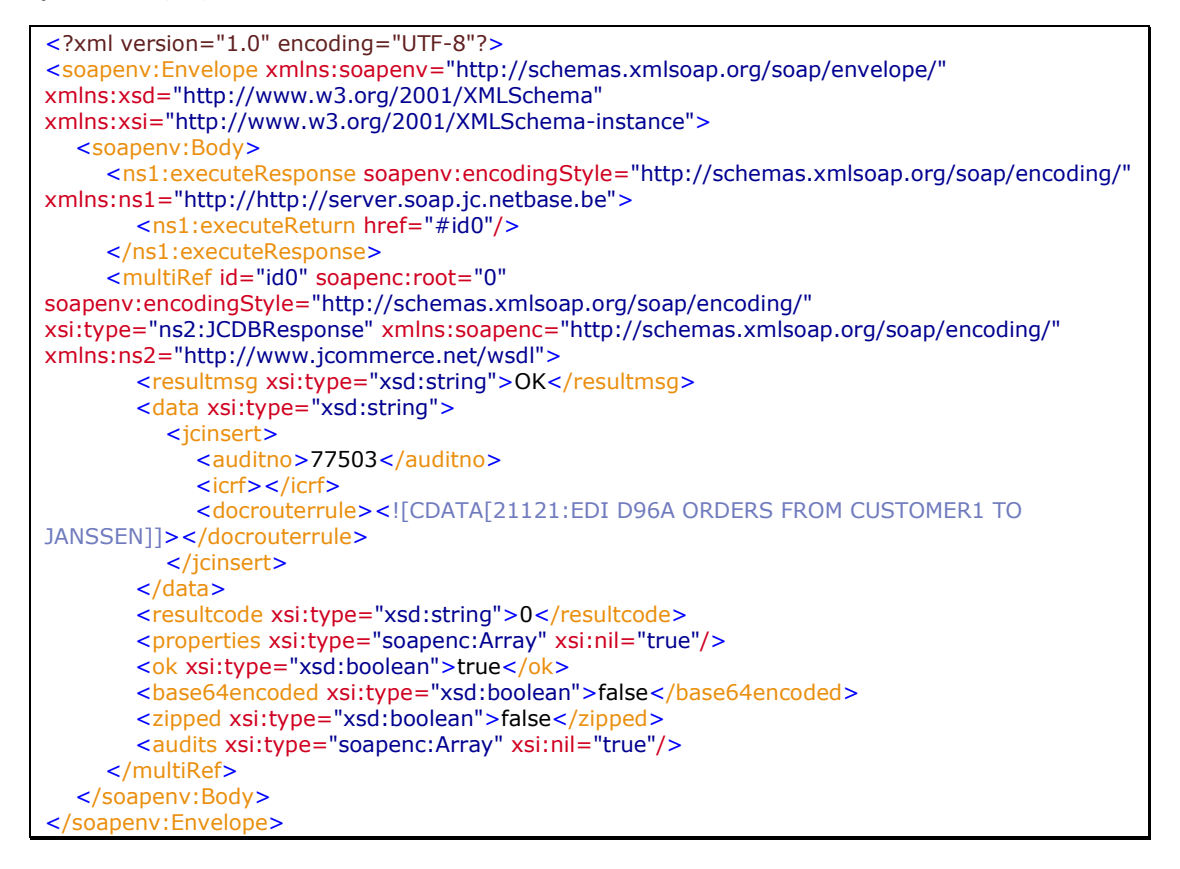

#### **Sample result (NOK)**

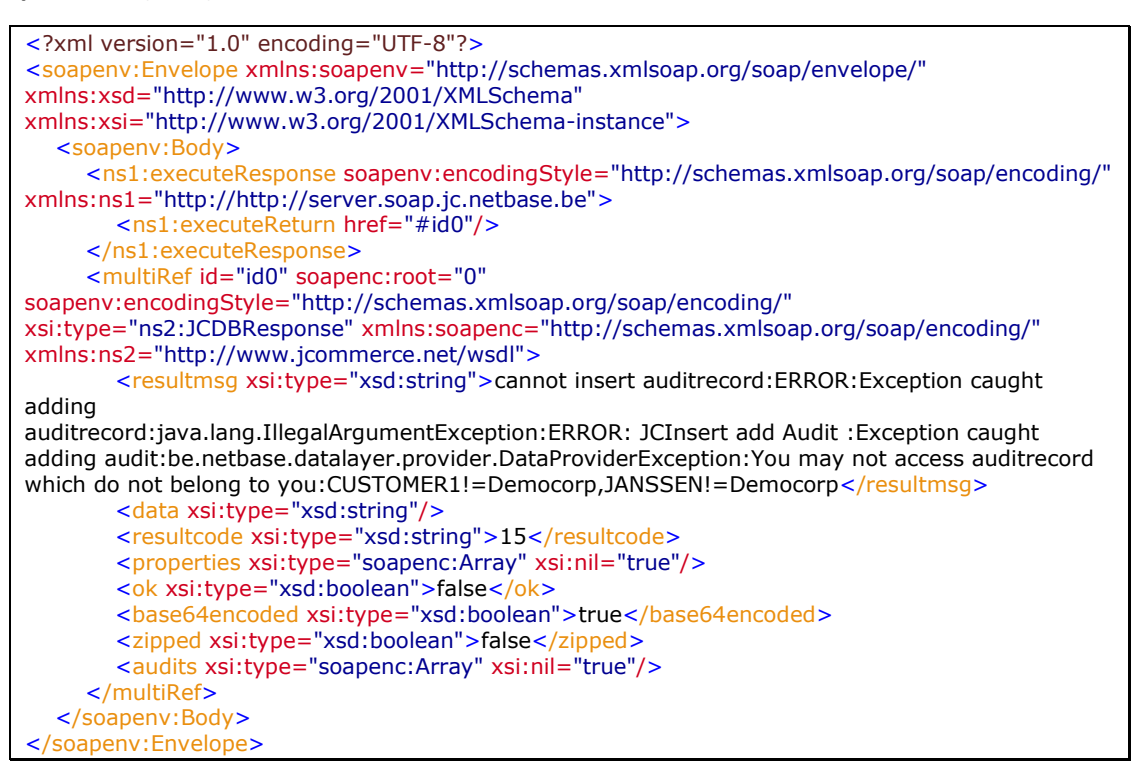

## <span id="page-14-0"></span>*4.6 Getting list of available audit records*

#### <span id="page-14-1"></span>**4.6.1 SOAP Request**

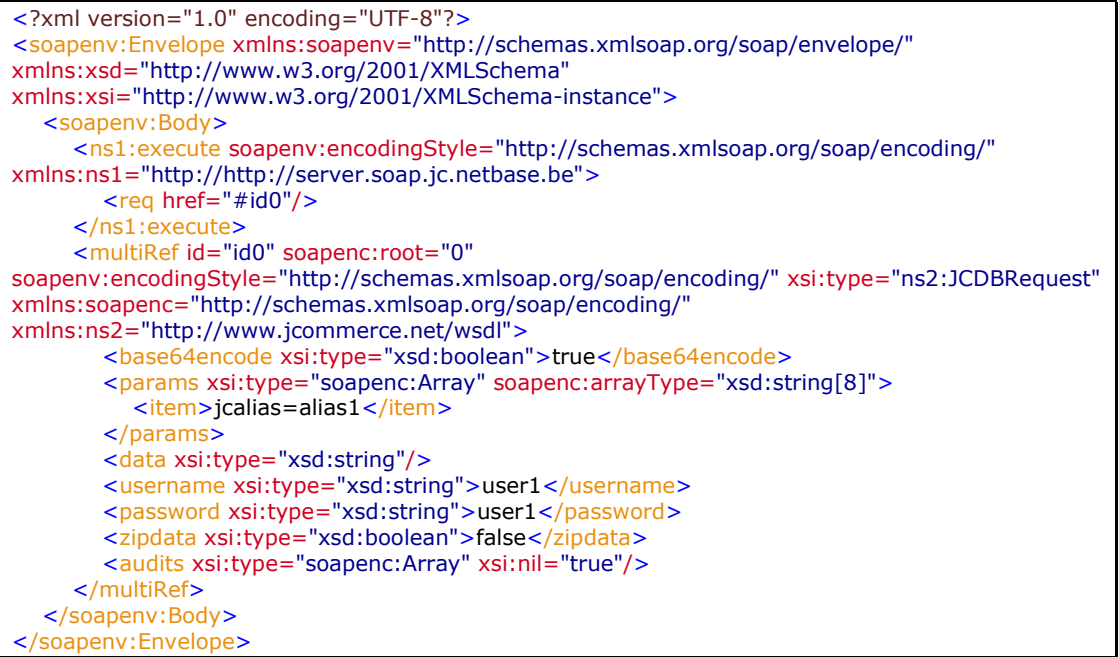

#### <span id="page-14-2"></span>**4.6.2 JCDBRequest parameters**

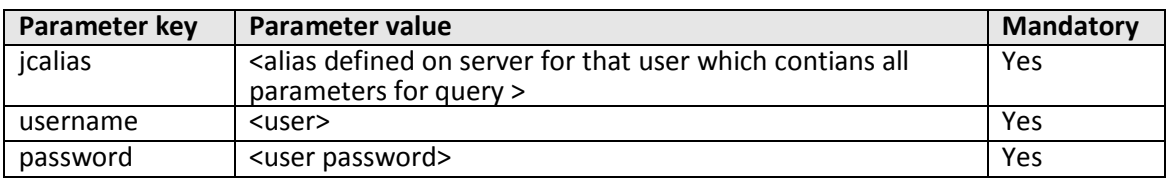

#### **Remarks:**

The returned list of audit records depends on user profile (user name & password), but also depends on the parameter jcalias. For each user multiple queries can be defined. Every such query can be called by its name: the value of parameter jcalias.

The returned JCDBResponse will contain list of available audit records or error result. If result is OK then resultcode parameter of JCDBResponse will be 0. If some error occurs resultcode will not be 0 and resultmsg parameter will contain error message.

#### **SAMPLE RESULT (OK):**

```
<?xml version="1.0" encoding="UTF-8"?>
<soapenv:Envelope xmlns:soapenv="http://schemas.xmlsoap.org/soap/envelope/"
xmlns:xsd="http://www.w3.org/2001/XMLSchema"
xmlns:xsi="http://www.w3.org/2001/XMLSchema-instance">
   <soapenv:Body>
      <ns1:executeResponse soapenv:encodingStyle="http://schemas.xmlsoap.org/soap/encoding/"
xmlns:ns1="http://server.soap.jc.netbase.be">
        <ns1:executeReturn href="#id0"/>
      </ns1:executeResponse>
      <multiRef id="id0" soapenc:root="0"
```
soapenv:encodingStyle="http://schemas.xmlsoap.org/soap/encoding/" xsi:type="ns2:JCDBResponse" xmlns:soapenc="http://schemas.xmlsoap.org/soap/encoding/" xmlns:ns2="http://www.jcommerce.net/wsdl"> <resultmsg xsi:type="xsd:string">OK</resultmsg> <data xsi:type="xsd:string"/> <resultcode xsi:type="xsd:string">0</resultcode> <properties xsi:type="soapenc:Array" xsi:nil="true"/> <ok xsi:type="xsd:boolean">true</ok> <base64encoded xsi:type="xsd:boolean">true</base64encoded> <zipped xsi:type="xsd:boolean">false</zipped> <audits xsi:type="soapenc:Array" soapenc:arrayType="ns2:Audit[2]">  $\leq$ item href="#id1"/> </audits> </multiRef> <multiRef id="id1" soapenc:root="0" soapenv:encodingStyle="http://schemas.xmlsoap.org/soap/encoding/" xsi:type="ns3:Audit" xmlns:ns3="http://www.jcommerce.net/wsdl" xmlns:soapenc="http://schemas.xmlsoap.org/soap/encoding/"> <customdate xsi:type="xsd:long">0</customdate> <misc8 xsi:type="xsd:string"/> <customStatus5 xsi:type="xsd:int">0</customStatus5> <misc7 xsi:type="xsd:string"/> <customStatus4 xsi:type="xsd:int">0</customStatus4> <misc6 xsi:type="xsd:string"/> <customStatus3 xsi:type="xsd:int">0</customStatus3> <misc5 xsi:type="xsd:string"/> <customStatus2 xsi:type="xsd:int">0</customStatus2> <misc4 xsi:type="xsd:string"/> <sentreceiveddate xsi:type="xsd:long">20020809110832</sentreceiveddate> <misc3 xsi:type="xsd:string"/> <misc2 xsi:type="xsd:string"/> <sender xsi:type="xsd:string">Democorp</sender> <misc1 xsi:type="xsd:string"/> <enabled xsi:type="xsd:boolean">true</enabled> <businessprocesseddate xsi:type="xsd:long">0</businessprocesseddate> <traceid xsi:type="xsd:string"/> <importexportdate xsi:type="xsd:long">20020809110832</importexportdate> <modificationdate xsi:type="xsd:long">20020809110837</modificationdate> <network xsi:type="xsd:string">DISK</network> <networkreference xsi:type="xsd:string">C:\JCommerce3.0\spool\in\dsk.cs.in.1028883095850.219.dat</networkrefer ence> <tpreceiveddate xsi:type="xsd:long">0</tpreceiveddate> <persistId xsi:type="xsd:string"/> <businessreference3 xsi:type="xsd:string"/> <businessreference2 xsi:type="xsd:string"/> <businessreference1 xsi:type="xsd:string"/> <traceid4 xsi:type="xsd:string">0;0</traceid4> <traceid3 xsi:type="xsd:string">conn.554699304910925228.8073684706835580507.txt</traceid3> <traceid2 xsi:type="xsd:string">dom.2964037948482017603.1683720008514733906.txt</traceid2> <intchgtype xsi:type="xsd:string">SHIPMENT\_NOTICE</intchgtype> <contenttype xsi:type="xsd:int">28001</contenttype> <customkeyvalue4 xsi:type="xsd:string"/> <customkeyvalue3 xsi:type="xsd:string"/> <customkeyvalue2 xsi:type="xsd:string">47165</customkeyvalue2> <customkeyvalue1 xsi:type="xsd:string"/> <tpprocesseddate xsi:type="xsd:long">0</tpprocesseddate> <status xsi:type="xsd:int">410</status> <networksessionid xsi:type="xsd:string">conn.554699304910925228.8073684706835580507.txt</networksessionid> <customreference2 xsi:type="xsd:string"/> <customreference1 xsi:type="xsd:string"/> <tpreference3 xsi:type="xsd:string"/> <tpreference2 xsi:type="xsd:string"/> <tpreference1 xsi:type="xsd:string"/> <customStatus xsi:type="xsd:int">0</customStatus>

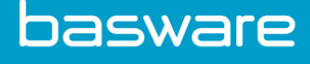

 <intchgindividual xsi:type="xsd:string">shipnote\_democorp\_motors</intchgindividual> <creationdate xsi:type="xsd:long">20020809110832</creationdate> <preprocesspostprocessdate xsi:type="xsd:long">0</preprocesspostprocessdate> <auditno xsi:type="xsd:int">77445</auditno> <receiver xsi:type="xsd:string">Best Motor Works</receiver> <edireference xsi:type="xsd:string">25</edireference> <constransdate xsi:type="xsd:long">20020809110837</constransdate> </multiRef> </soapenv:Body> </soapenv:Envelope>

#### **SAMPLE RESULT (NOK)**

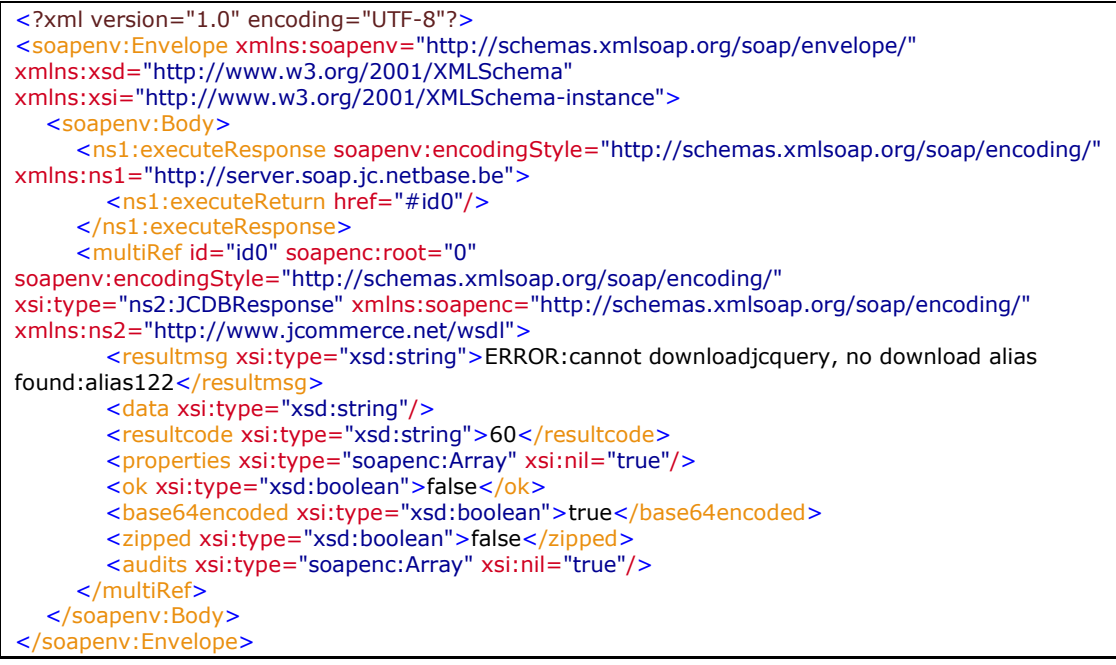

## <span id="page-16-0"></span>*4.7 Getting an audit file*

### <span id="page-16-1"></span>**4.7.1 SOAP Request**

```
<?xml version="1.0" encoding="UTF-8"?>
<soapenv:Envelope xmlns:soapenv="http://schemas.xmlsoap.org/soap/envelope/"
xmlns:xsd="http://www.w3.org/2001/XMLSchema"
xmlns:xsi="http://www.w3.org/2001/XMLSchema-instance">
   <soapenv:Body>
      <ns1:execute soapenv:encodingStyle="http://schemas.xmlsoap.org/soap/encoding/"
xmlns:ns1="http://http://server.soap.jc.netbase.be">
        <req href="#id0"/>
      </ns1:execute>
      <multiRef id="id0" soapenc:root="0"
soapenv:encodingStyle="http://schemas.xmlsoap.org/soap/encoding/" xsi:type="ns2:JCDBRequest"
xmlns:soapenc="http://schemas.xmlsoap.org/soap/encoding/"
xmlns:ns2="http://www.jcommerce.net/wsdl">
         <base64encode xsi:type="xsd:boolean">true</base64encode>
         <params xsi:type="soapenc:Array" soapenc:arrayType="xsd:string[6]">
           <item>jcalias=alias1</item>
          <item>auditno=77445</item>
         </params>
         <data xsi:type="xsd:string"/>
        <username xsi:type="xsd:string">user1</username>
        <password xsi:type="xsd:string">user1</password>
         <zipdata xsi:type="xsd:boolean">true</zipdata>
         <audits xsi:type="soapenc:Array" xsi:nil="true"/>
```
 </multiRef> </soapenv:Body> </soapenv:Envelope>

#### <span id="page-17-0"></span>**4.7.2 JCDBRequest parameters**

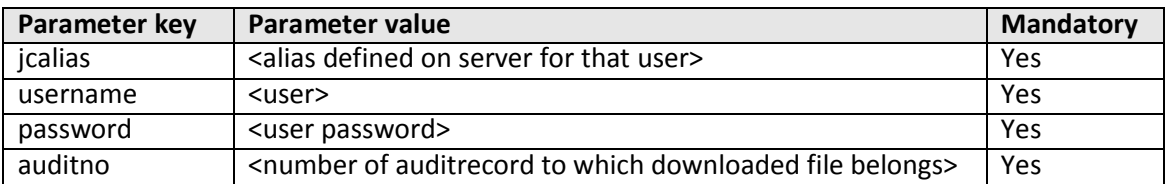

#### **Remarks:**

First you should get list of available audits (see 4.5). For every audit in list you should get audit number and use it as parameter for during requesting an audit file.

In order to prevent problems with special or binary characters in returned data it is strongly recommended to put base64encode parameter to true. For big files it is also recommended to set zipdata parameter to true.

The returned JCDBResponse will contain requested file in data parameter. Optionally, if it was requested, it can be base64encoded and zipped. So you should base64 decode and unzip it your side. Base64encoded and zipped parameters tell how file was transformed for transport. If result is OK then resultcode parameter of JCDBResponse will be 0. If some error occurs resultcode will not be 0 and resultmsg parameter will contain error message.

#### **SAMPLE RESULT (OK)**

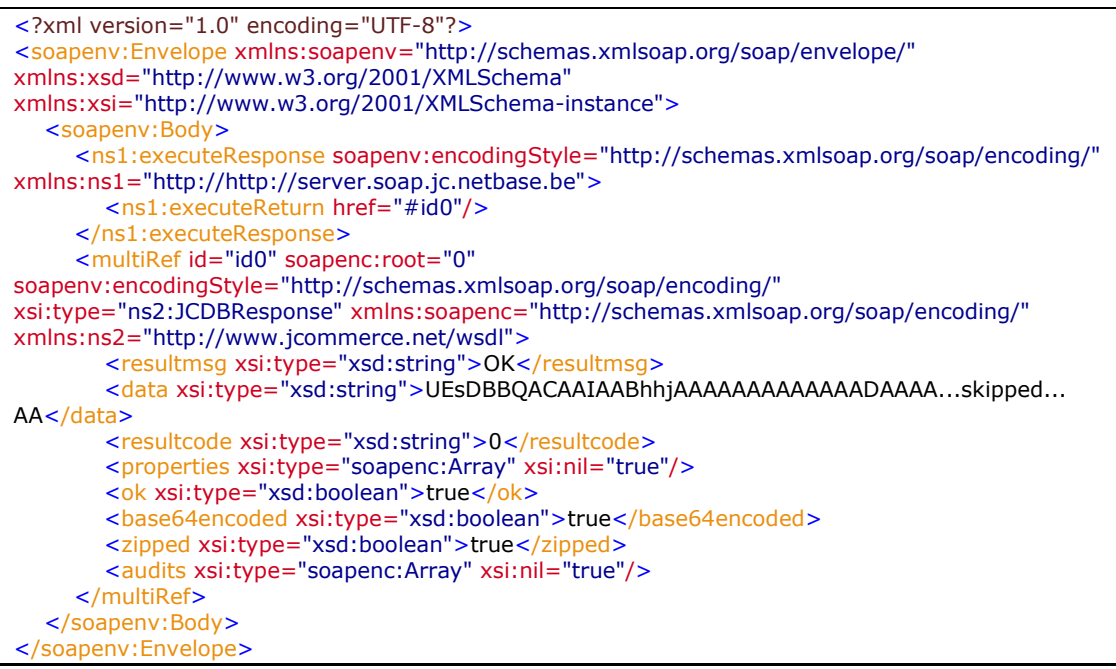

#### **SAMPLE RESULT (NOK)**

<?xml version="1.0" encoding="UTF-8"?> <soapenv:Envelope xmlns:soapenv="http://schemas.xmlsoap.org/soap/envelope/"

```
xmlns:xsd="http://www.w3.org/2001/XMLSchema"
xmlns:xsi="http://www.w3.org/2001/XMLSchema-instance">
   <soapenv:Body>
     <ns1:executeResponse soapenv:encodingStyle="http://schemas.xmlsoap.org/soap/encoding/"
xmlns:ns1="http://http://server.soap.jc.netbase.be">
         <ns1:executeReturn href="#id0"/>
      </ns1:executeResponse>
      <multiRef id="id0" soapenc:root="0"
soapenv:encodingStyle="http://schemas.xmlsoap.org/soap/encoding/"
xsi:type="ns2:JCDBResponse" xmlns:soapenc="http://schemas.xmlsoap.org/soap/encoding/"
xmlns:ns2="http://www.jcommerce.net/wsdl">
         <resultmsg xsi:type="xsd:string">ERROR:error getting auditfile for 
audit:77441, filetype: 2, inbound: true</resultmsg>
         <data xsi:type="xsd:string"/>
         <resultcode xsi:type="xsd:string">64</resultcode>
         <properties xsi:type="soapenc:Array" xsi:nil="true"/>
        <ok xsi:type="xsd:boolean">false</ok>
         <base64encoded xsi:type="xsd:boolean">true</base64encoded>
         <zipped xsi:type="xsd:boolean">false</zipped>
         <audits xsi:type="soapenc:Array" xsi:nil="true"/>
      </multiRef>
   </soapenv:Body>
</soapenv:Envelope>
```
## <span id="page-18-0"></span>*4.8 Status update of audit record*

## <span id="page-18-1"></span>**4.8.1 SOAP Request**

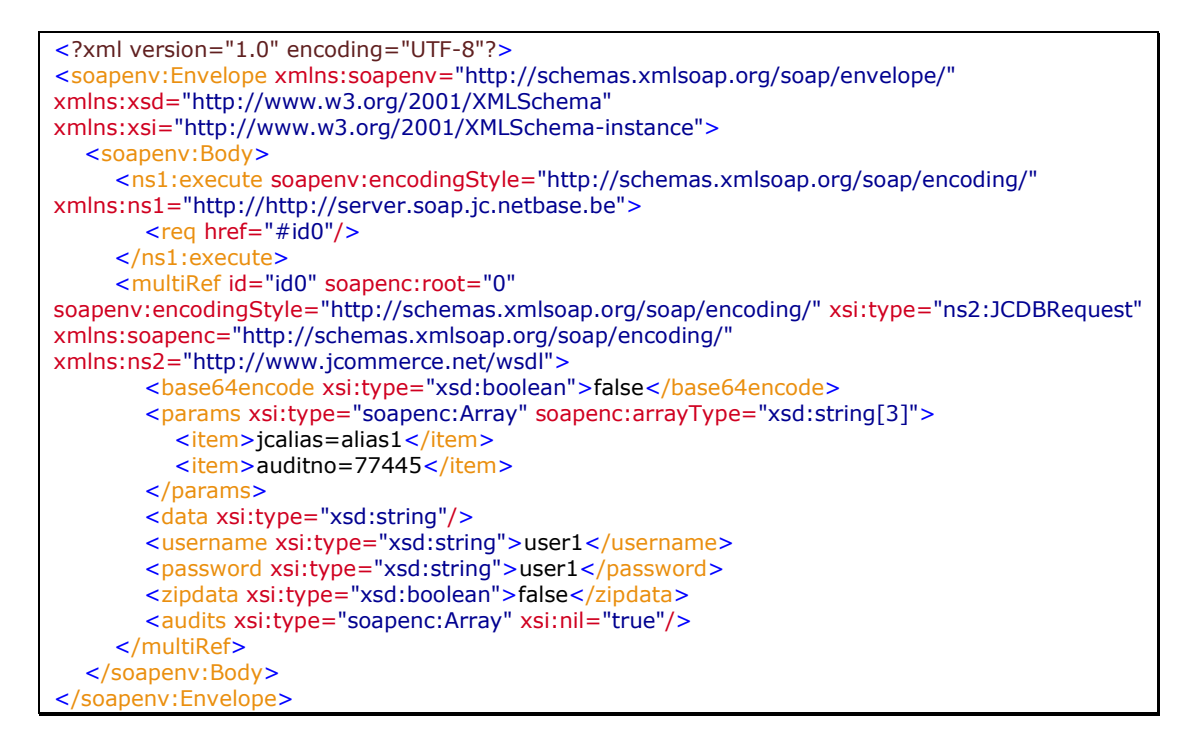

### <span id="page-18-2"></span>**4.8.2 JCDBRequest parameters**

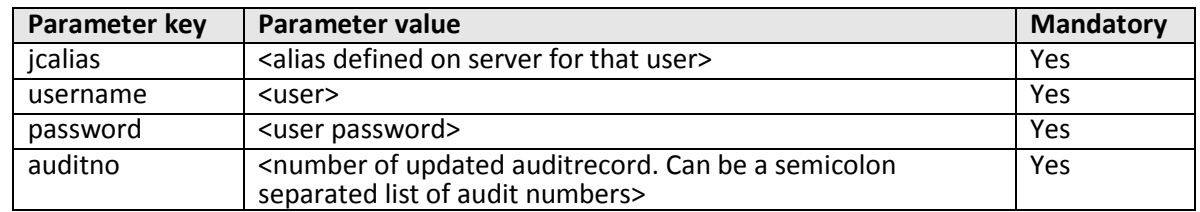

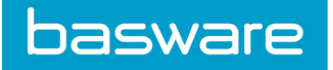

If update is successful then resultcode parameter of JCDBResponse will be 0. If some error occurs resultcode will not be 0 and resultmsg parameter will contain error message.

#### **SIMPLE RESPONSE (OK)**

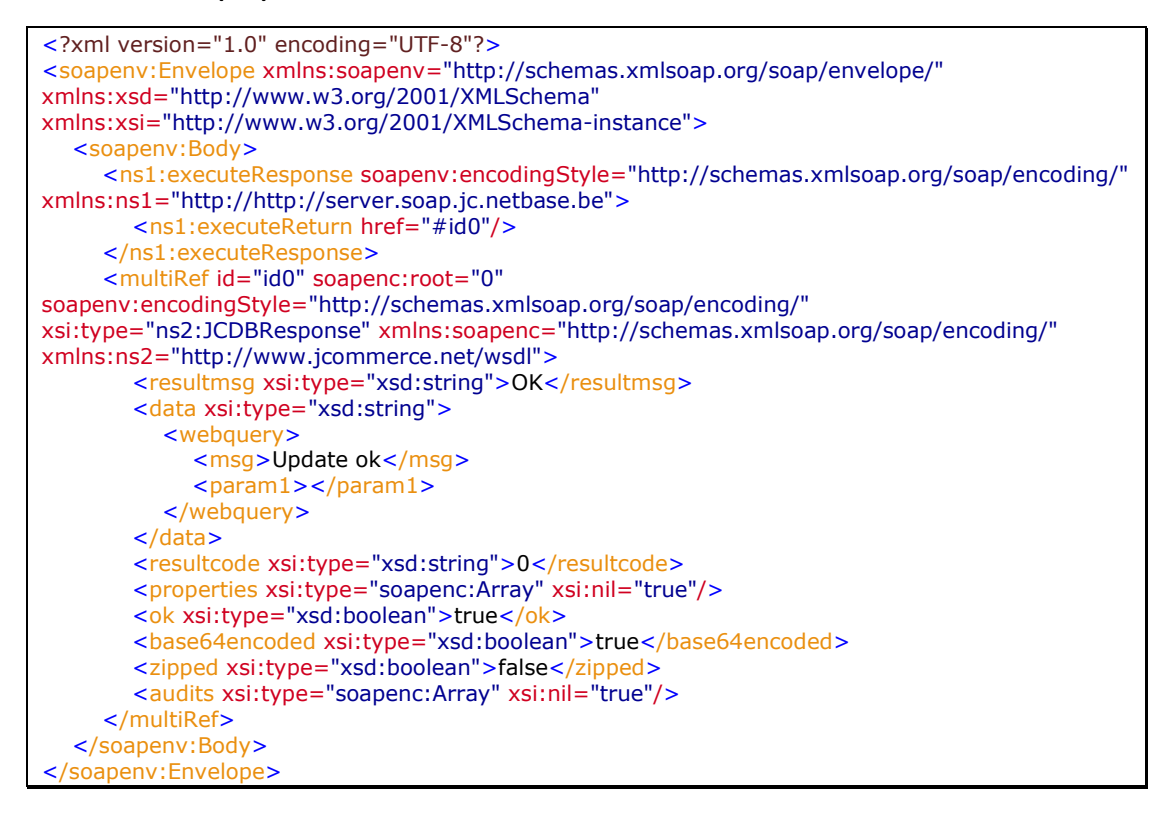

#### **SIMPLE RESPONSE (NOK)**

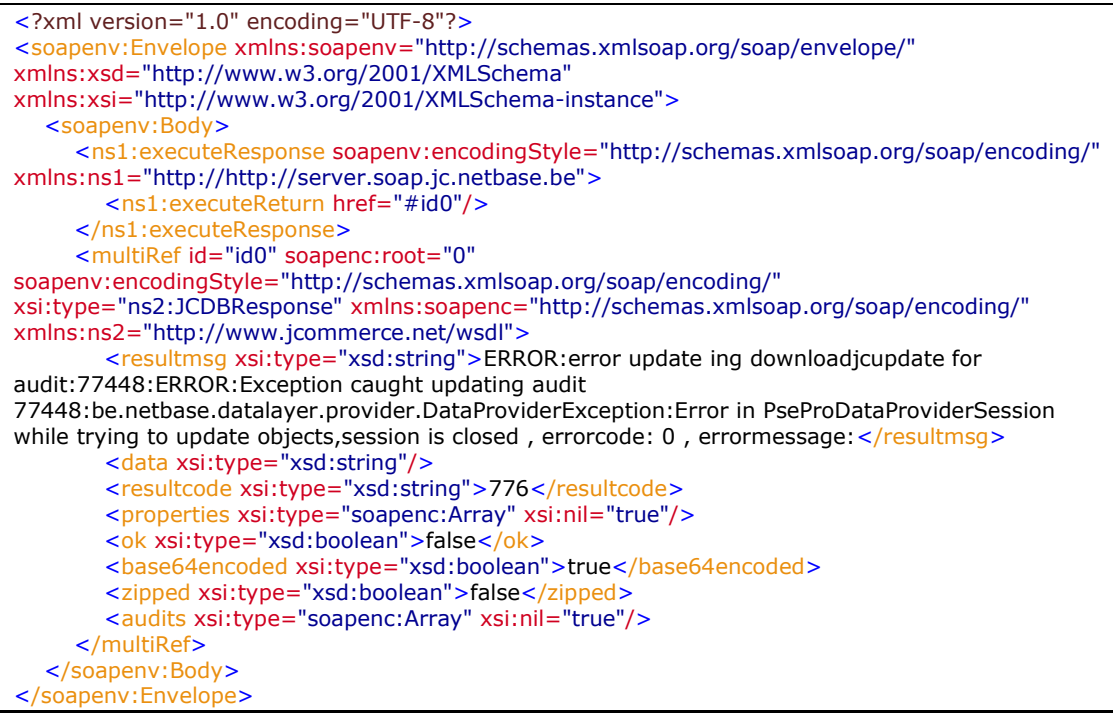